### Multimedia Retrieval Exercise Course

8 Specific Object Recognition: Matching Local Features

Kimiaki Shirahama, D.E.

Research Group for Pattern Recognition Institute for Vision and Graphics University of Siegen, Germany

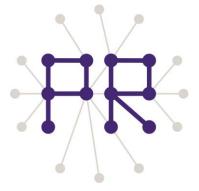

# Overview of Today's Lesson

- Structure of SURF features extracted by OpenCV
  - ☐ How to access each SURF feature
- SURF Feature Matching
  - ☐ Searching the most similar SURF feature to the reference one
  - ☐ Computing the similarity between two SURF features
- Extracting SURF features from all images

### Structure of Extracted SURF Features

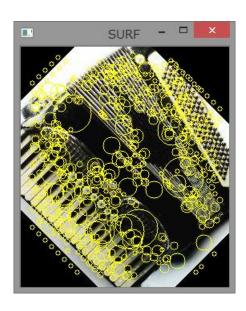

```
CvMemStorage* storage = cvCreateMemStorage(0);
CvSeq* keypoints = 0; // local regions
CvSeq* descriptors = 0;
CvSURFParams params = cvSURFParams(500, 1);
// Extract SURF features from img
cvExtractSURF(img, 0, &keypoints, &descriptors, storage, params);
```

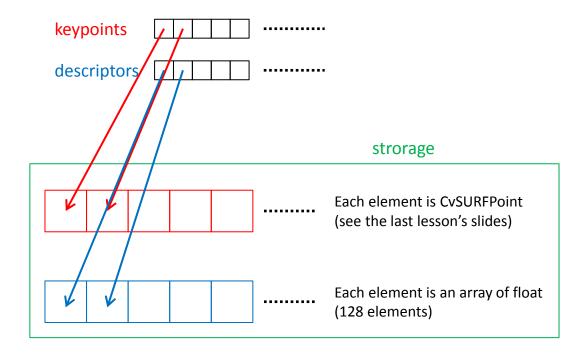

# Accessing Elements in CvSeq

**CvSeq:** Variable-length array in OpenCV

```
#define CV_SEQUENCE_FIELDS() \
    ...
    int total; /* Number of elements in CvSeq */\
    ...

typedef struct CvSeq{
    CV_SEQUENCE_FIELDS()
} CvSeq;
```

To get the i-th element in CvSeq, you need to specify the variable type of this element

- CvSURFPoint\* pt = (CvSURFPoint\*)cvGetSeqElem(keypoints, i);
- float\* desc = (float\*)cvGetSeqElem(descriptors, i);

## Overview of SURF Feature Matching (1/2)

```
const int margin = 100;
int main(int argc, char* argv[]){
  cv::initModule_nonfree();
  const char* img filename1 = "(some filename)";
  const char* img filename2 = "(some filename)";
  // Load images in grays-scale, from which SURF features are extracted
  // Assume two IplImage* variables, gray img1 and gray img2
  // Load images in color-mode, which are used to create the image of a matching result
  // Asuume two IpIImage* variables, color img1 and color img2
  // Create a big IpIImage, which shows the matching result
  // Compare the height of color img1 to that of color img2, and use the larger one as the height of match img
  CvSize sz = cvSize(color img1->width + color img2->width + margin,
                    ((color img1->height >= color img2->height) ? color img1->height : color img2->height) );
  IplImage* match img = cvCreateImage(sz, IPL DEPTH 8U, 3);
  // Please check the following function by referring to the OpenCV reference
  cvSetImageROI(match img, cvRect(0, 0, color img1->width, color img1->height));
  cvCopy(color img1, match img);
  cvSetImageROI(match img, cvRect(color img1->width+margin, 0, color img2->width, color img2->height));
  cvCopy(color img2, match img);
  cvResetImageROI(match img);
  // Prepare variables needed for SURF feature extraction
  CvSeq *keypoints1 = 0, *descriptors1 = 0;
  CvSeq *keypoints2 = 0, *descriptors2 = 0;
  CvMemStorage* storage = cvCreateMemStorage(0);
  CvSURFParams params = cvSURFParams(500, 1);
  cvExtractSURF(gray img1, 0, &keypoints1, &descriptors1, storage, params);
  cvExtractSURF(gray img2, 0, &keypoints2, &descriptors2, storage, params);
  Continue to the next slide...
```

## Overview of SURF Feature Matching (2/2)

```
cout << ">> # of SURF features (1) = " << descriptors1->total << endl;
cout << ">> # of SURF features (2) = " << descriptors2->total << endl;

// SURF feature matching
vector<int> ptpairs; // Two consecutive integers represents the IDs of matched SURF features
findPairs(keypoints1, descriptors1, keypoints2, descriptors2, ptpairs);

for(int i = 0; i < (int)ptpairs.size(); i += 2){
        CvSURFPoint* pt1 = (CvSURFPoint*)cvGetSeqElem(keypoints1, ptpairs[i]);
        CvSURFPoint* pt2 = (CvSURFPoint*)cvGetSeqElem(keypoints2, ptpairs[i + 1]);
        CvPoint from = cvPointFrom32f(pt1->pt);
        CvPoint to = cvPoint( cvRound(color_img1->width + pt2->pt.x + margin), cvRound(pt2->pt.y) );
        cvLine(match_img, from, to, cvScalar(0, 255, 255));
}

cvNamedWindow("SURF Matching");
cvShowImage("SURF Matching", match_img);
cvWaitKey(0);

// Release allocated memory regions
```

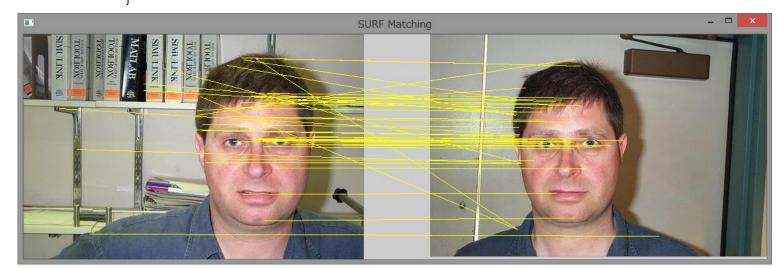

# **SURF Feature Matching**

```
void findPairs(CvSeq* keypoints1, CvSeq* descriptors1, // Keypoints and descriptors for SURF features extracted from image1 CvSeq* keypoints2, CvSeq* descriptors2, // Keypoints and descriptors for SURF features extracted from image2 vector<int>& ptpairs){ // vector where two consecutive integers represent the IDs of matched SURF features
```

```
// For each SURF feature in image1, find the most similar SURF feature in image2
for(int i = 0; i < descriptors1->total; i++){
  // Get the i-th SURF feature in image1
  CvSURFPoint* pt1 = (CvSURFPoint*)cvGetSeqElem(keypoints1, i);
  float* desc1 = (float*)cvGetSeqElem(descriptors1, i);
  // Among SURF features of images, find the one which is the most similar to the i-th SURF feature of image1
  // nn represents the ID of the found SURF feature
   int nn = nearestNeighbor(desc1, pt1->laplacian, keypoints2, descriptors2);
  // "nn < 0" means that all of SURF features of image2 are not so similar to the i-th SURF feature of image1
  // If the SURF feature of image2 which is sufficiently similar to the i-th SURF feature of image1, register their IDs
   if(nn \ge 0)
     ptpairs.push back(i);
      ptpairs.push back(nn);
```

#### Searching the Most Similar SURF Feature

```
const int DIM VECTOR = 128; // Number of dimensions of a SURF feature
const double THRESHOLD = 0.32; // Threshold for matching SURF features
int nearestNeighbor(float* vec, int laplacian,
                     CvSeq* keypoints, CvSeq* descriptors){
  int neighbor = -1; double minDist = 1e6;
  // Search all SURF features
  for(int i = 0; i < descriptors->total; i++){
     CvSURFPoint* pt = (CvSURFPoint*)cvGetSegElem(keypoints, i);
     // If the laplacian of the i-th SURF feature is different from that of the reference, ignore it (see the last lesson's slides)
     if (laplacian != pt->laplacian) continue;
     float* v = (float*)cvGetSeqElem(descriptors, i);
     double d = euclidDistance(vec, v, DIM VECTOR);
     // If the i-th SURF feature is more similar to the reference than the previous ones, update minDist and neighbor
     if(d < minDist){ minDist = d; neighbor = i; }
  // If the found SURF feature is sufficiently similar to the reference, return its ID, otherwise return -1
  if (minDist < THRESHOLD)
     return neighbor;
   else
     return -1;
```

### Computing the Similarity between Two SURF Features

Euclidian distance: The distance between two points in an n-dimensional space

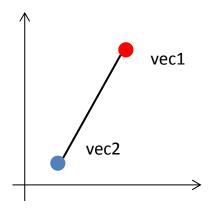

double euclidDistance(float\* vec1, float\* vec2, int length){

Compute 
$$\sqrt{\sum_{i=0}^{length-1} (vec1_i - vec2_i)^2}$$

# Extract SURF Features from All Images

By referring to the histogram extraction program, please try to extract SURF features from all images, and save them into text files

#### **NOTE:**

- **1.** From one image, more than one hundred SURF features are extracted, so the file size is very big. For each category, extract SURF features only from the first 10 images (image\_0001-0010.jpg). Even so, the file size (surf\_features.txt) becomes more than 300MB.
- 2. I recommend you to create the following two files:

```
(ids.txt: Each line shows "<(global) image ID> <filename>"

O C:\Users\公章\Documents\MM_course\101_ObjectCategories\accordion\image_0001.jpg
1 C:\Users\公章\Documents\MM_course\101_ObjectCategories\accordion\image_0002.jpg
2 C:\Users\公章\Documents\MM_course\101_ObjectCategories\accordion\image_0003.jpg
...

(surf_features.txt: Each line shows one SURF feature extracted from an image)
The format of each line is "<ImageID> <Laplacian> <SURF features (128 real numbers)>".

0 -1 0.000508623 0.000582028 0.00310504 0.00313327 ...
0 -1 -0.000545836 0.00198606 -0.00487012 0.00736166 ...
0 -1 0.00668763 0.00689368 -0.000423902 0.00164965 ...
...
1 -1 -0.000486499 0.000777787 2.71906e-005 2.71906e-005 ...
1 -1 0.00660171 0.00672847 -0.000191882 0.00413228 ...
1 -1 -0.000414784 0.000560557 -0.00837432 0.00903313 ...
```